The following pages contain references for use during the exam: tables containing the x86 instruction set (covered so far) and condition codes. You do not need to submit these pages when you finish your exam.

Remember that:

- Most instructions can have at most one memory operand.
- Brackets [ ] around a register name, immediate, or combination of the two indicates an effective address.
	- $\circ$  Example: MOV AX, [0x10]  $\rightarrow$  contents of address 0x10 moved to AX
- Parentheses around an address mean "the contents of memory at this address".
	- $\circ$  Example: (0x10)  $\rightarrow$  the contents of memory at address 0x10

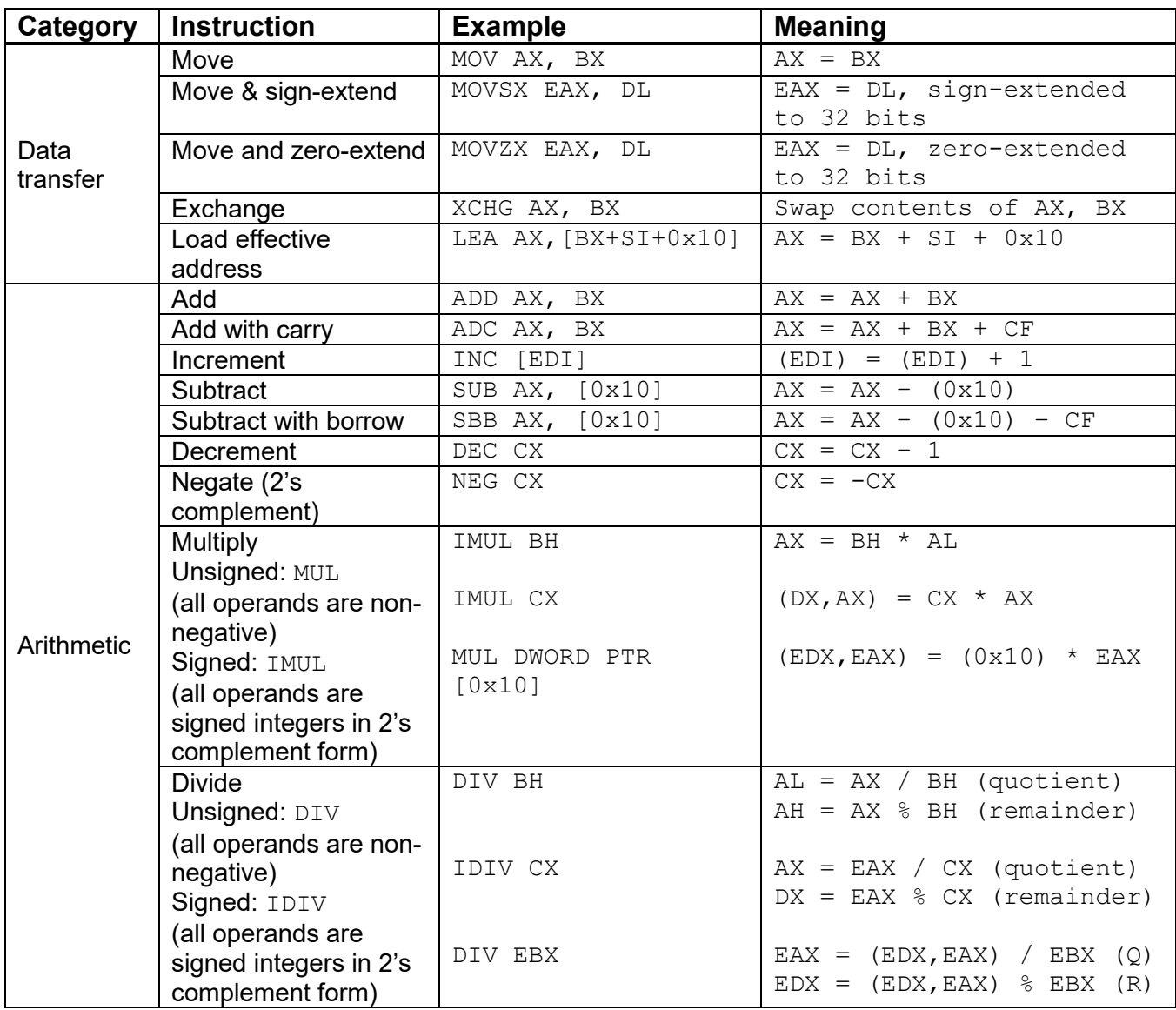

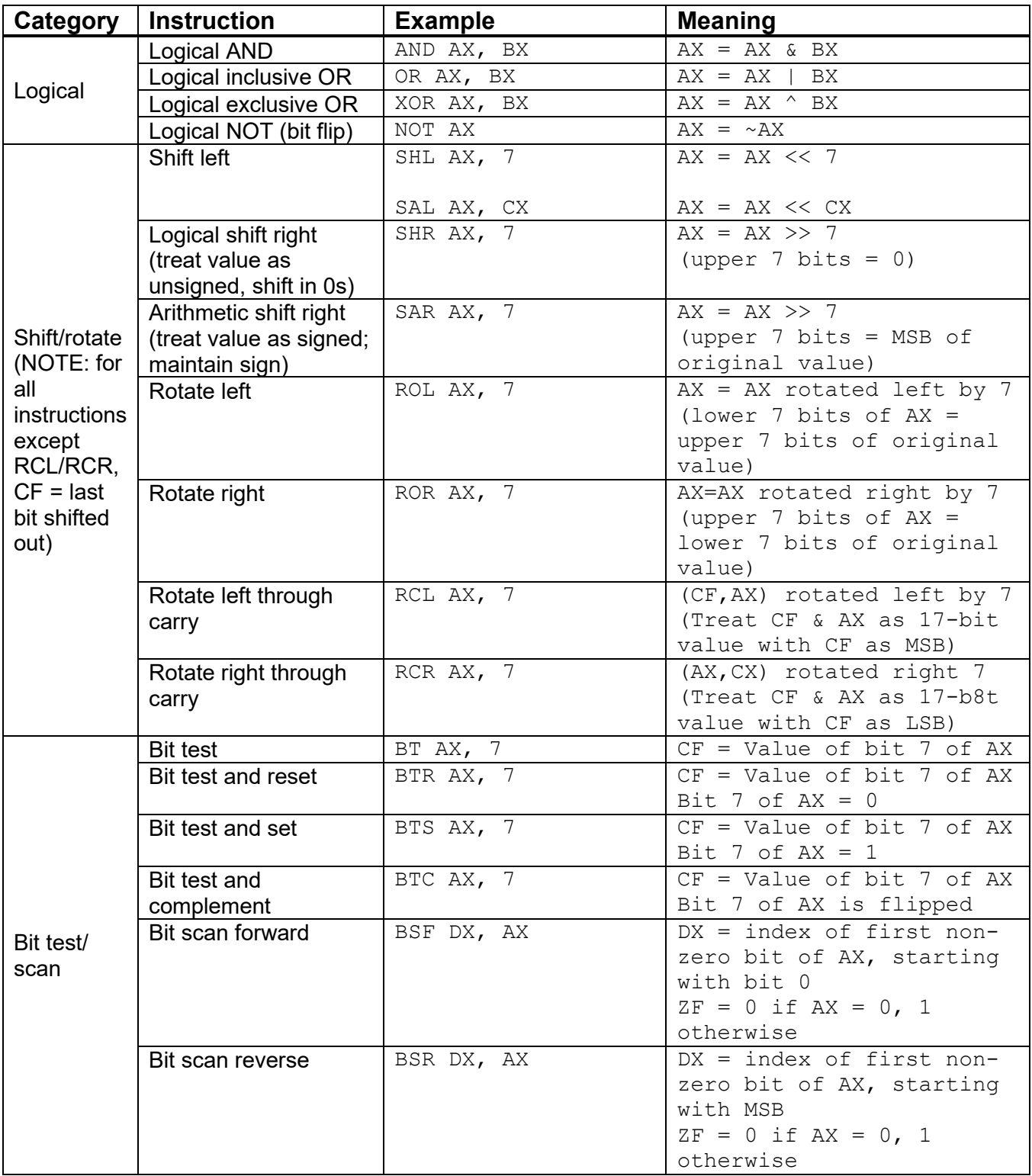

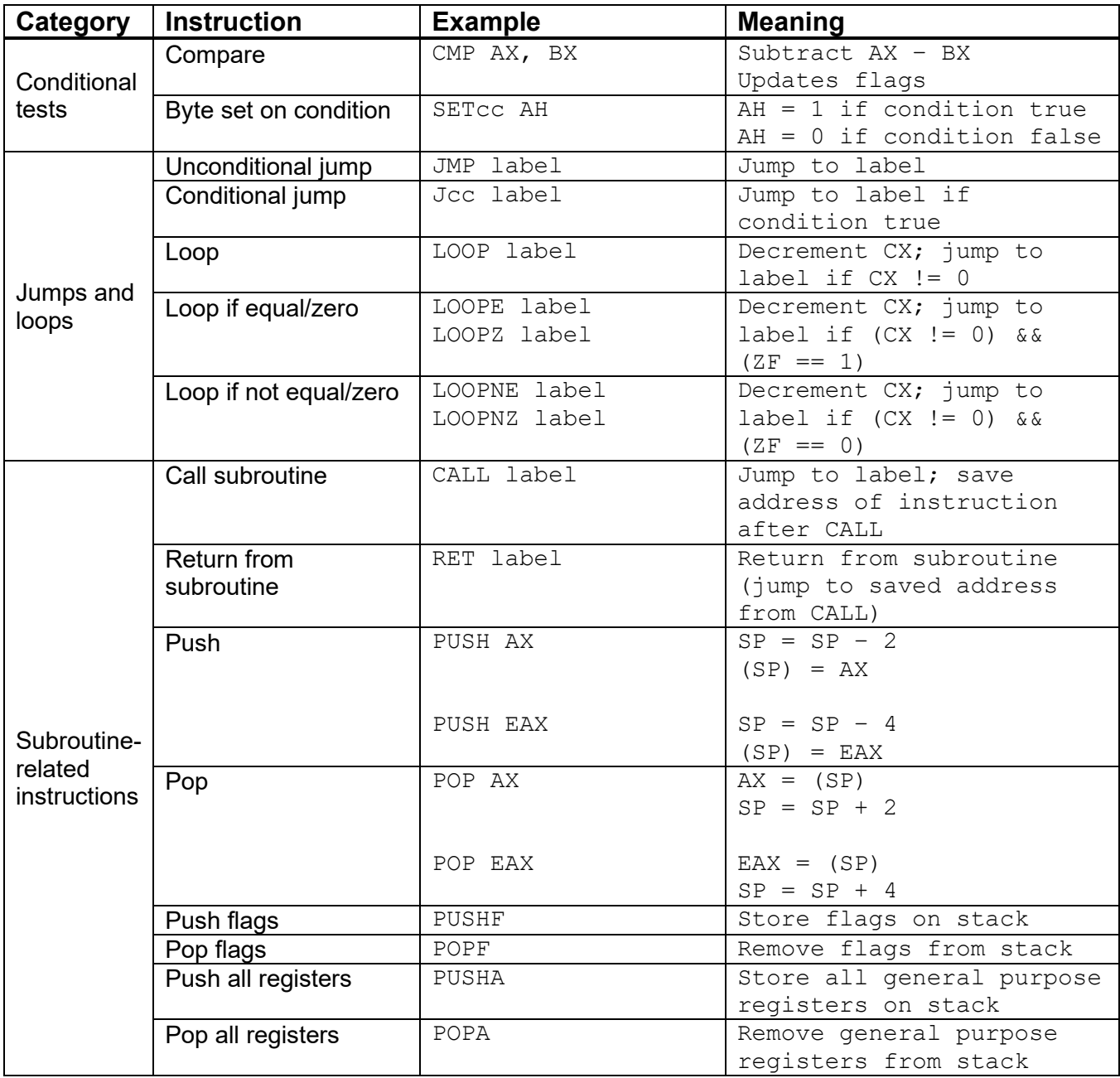

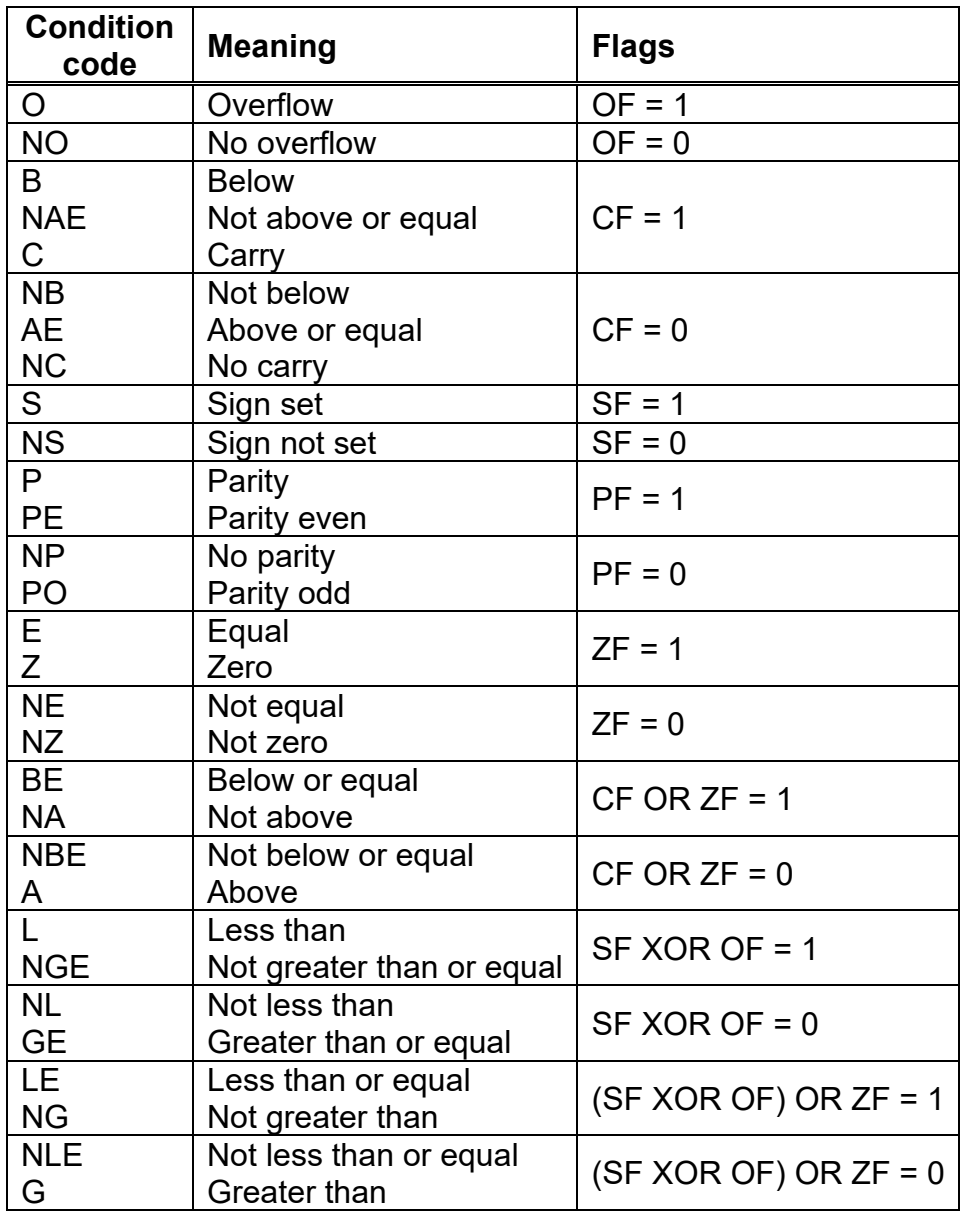

## **x86 subroutine details:**

- Subroutine arguments are passed on the stack, and can be accessed within the body of the subroutine starting at address EBP+8.
- At the start of each subroutine:
	- o Save EBP on the stack
	- o Copy the current value of the stack pointer (ESP) to EBP
	- o Create space within the stack for each local variable by subtracting the appropriate value from ESP. For example, if your function uses four integer local variables, each of which contains four bytes, subtract 16 from ESP. Local variables can then be accessed starting at the address EBP-4.
	- o Save any registers the function uses other than EAX, ECX, and EDX.
- A subroutine's return value is typically stored in EAX.

## **Typical x86 stack frame (covered in HLL**  $\rightarrow$  **assembly lectures)**

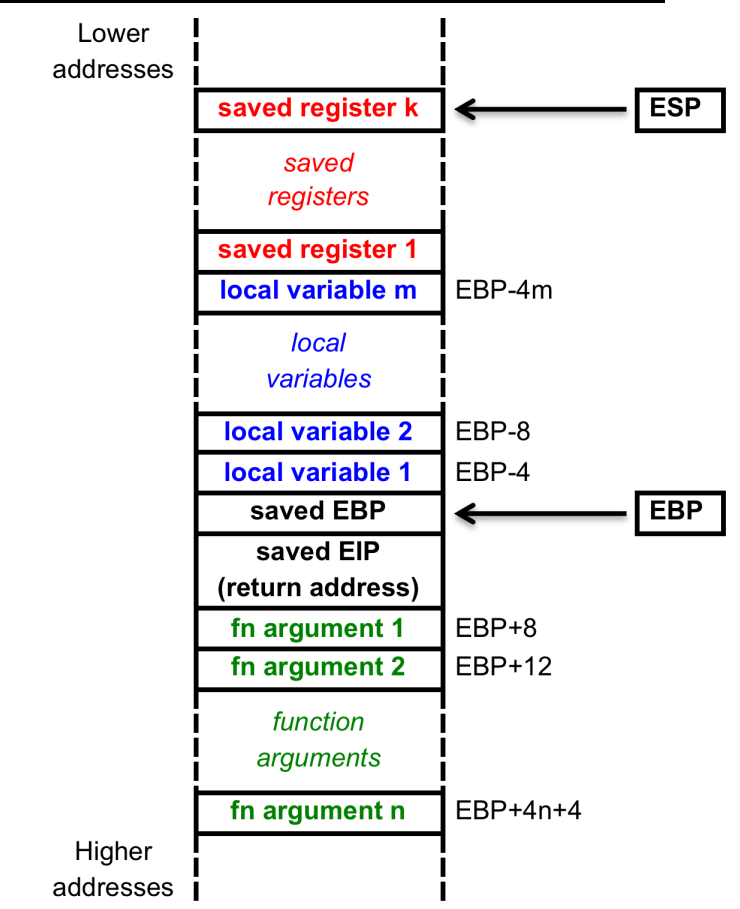